## 功能說明:本作業提供學生及教師查詢歷屆試題。

作業畫面:

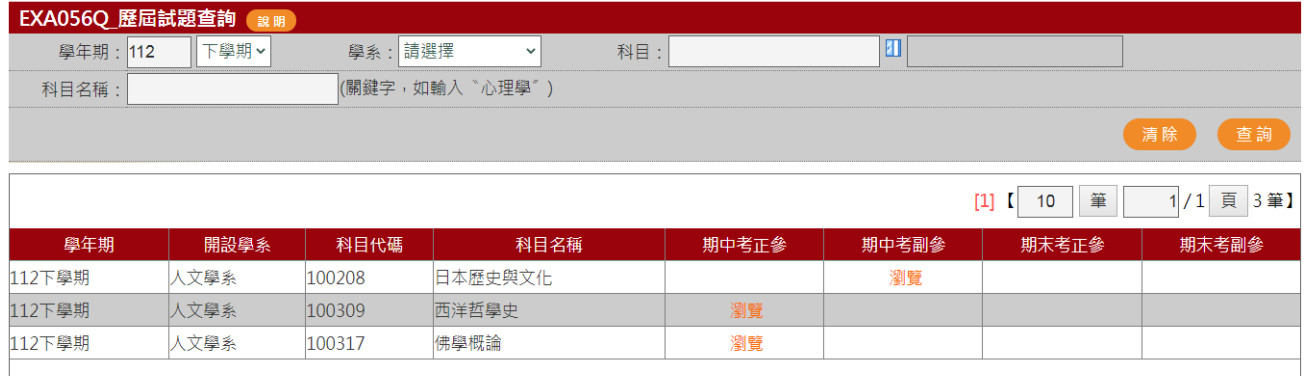

## ● 查詢

- 1. 學年期\*:預設值為上學期,可手動輸入學年期
- 2. 學系:下拉選取學系資料
- 3. 科目:開窗選取科目資料
- 4. 完成資料輸入按查詢鈕,即可產生查詢資料如圖。

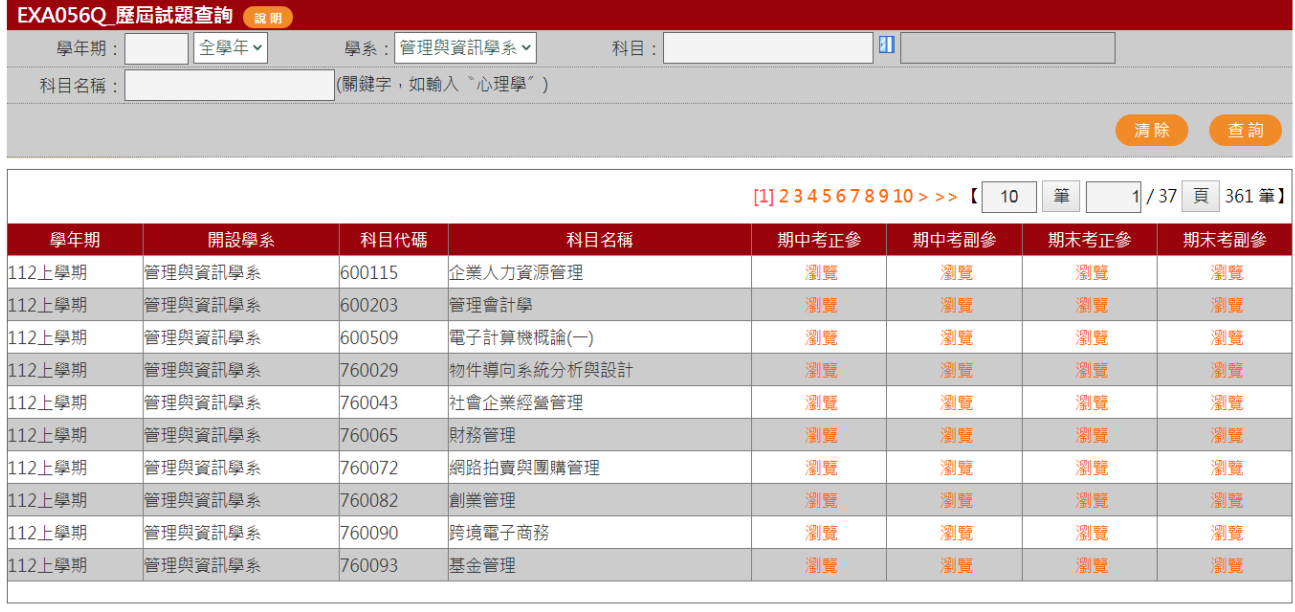

## ● 瀏覽

ш

點按瀏覽,即可開啟考題資料內容。

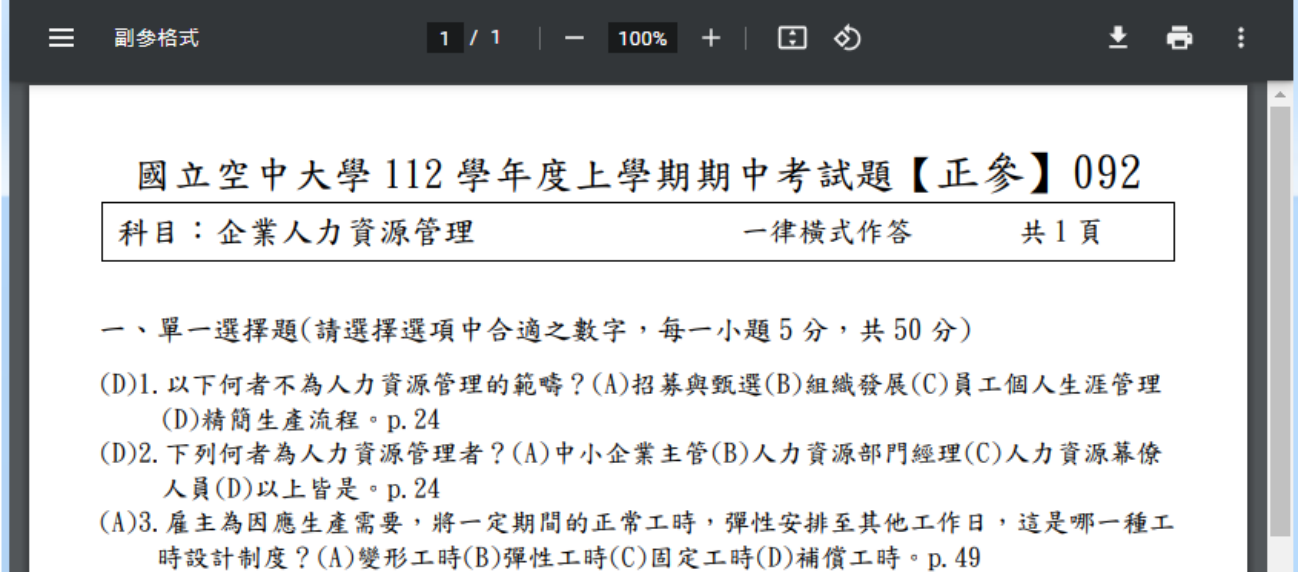

(A)4. 說明擔任工作的工作者所應具備的條件,這是指:(A)工作規範(B)工作說明書(C)工作 報告(D)工作計畫。p.49

.

- (D)5. 何者非 HR 遇到人力過剩時的辦法?(A)協助員工創業(B)減少兼職員工(C)人事凍結  $(D)$ 訓練員工多元能力。 $p.68$
- (D)6. 何者非 HR 遇到人力短缺時的辦法?(A)增加臨時人員(B)外包/委外(C)檢討與調整人力 結構(D)鼓勵員工提早退休。p.68
- (C)7. 「整合各種工具與程序,自應徵者中挑選最適當人才的系統化機制」是指?(A)工作分 析 $(B)$ 人才招募 $(C)$ 人才甄選 $(D)$ 以上皆非 p. 92
- (B)8. 以下何者不為人員招募活動?(A)研究人力資源就業市場 (B)進行績效考核 (C)吸引 並爭取合格的應徵者 (D)評估招募活動的有效性。p. 92
- (D)9. 以下何者為一對一面談的優點?(A)省時 (B)面談者人力負擔較輕 (C)有助於降低應徵

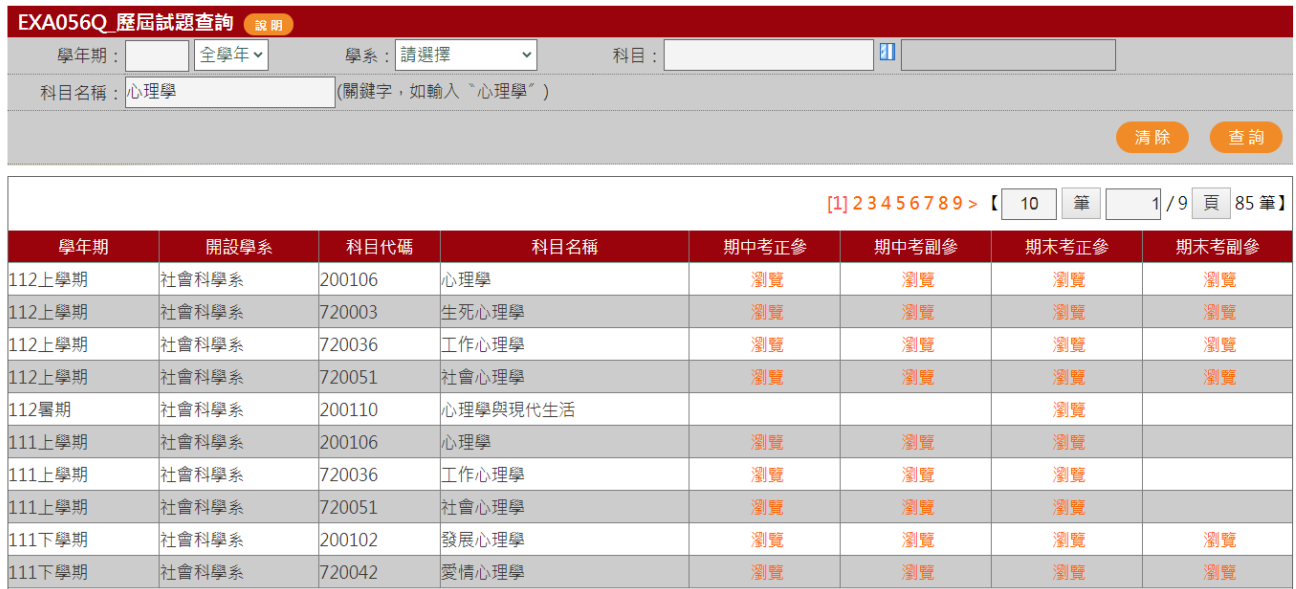

請登入=>教務行政資訊系[統:https://noustud.](https://noustud.nou.edu.tw/)nou.edu.tw/